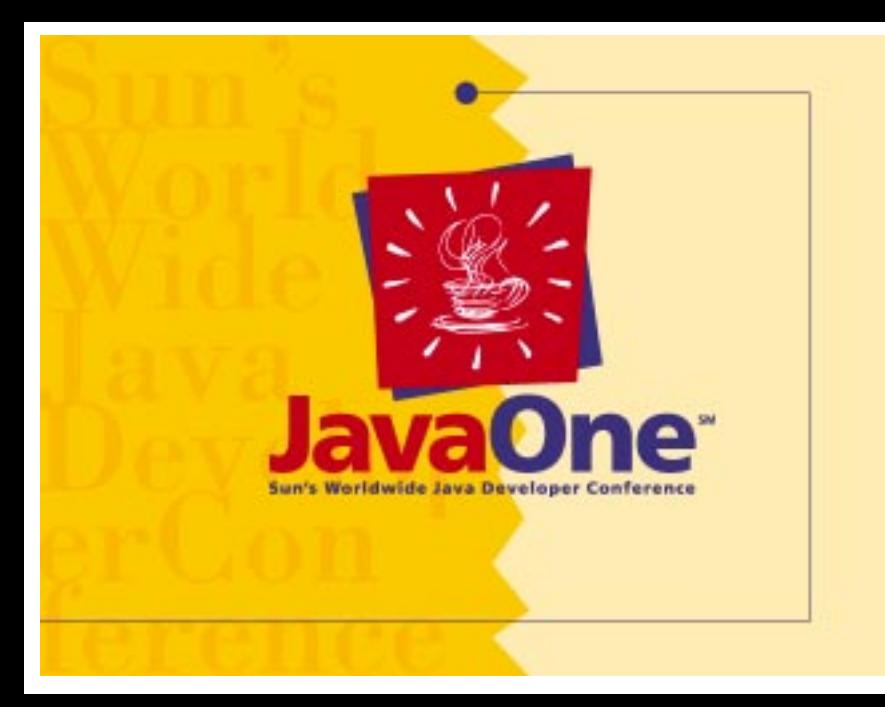

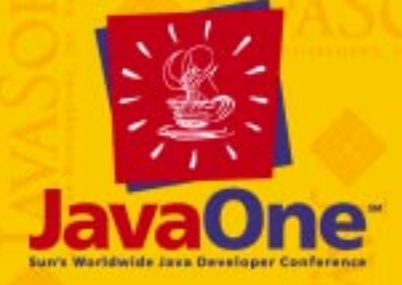

# **Java ™ Internals Internals**

*Frank Yellin Frank Yellin Tim Lindholm Tim Lindholm JavaSoft JavaSoft*

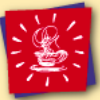

# **About This Talk**

- The JavaSoft implementation of the Java Virtual Machine (JDK 1.0.2)
- Some companies have "tweaked" our implementation
- Alternative implementations also exist
	- Microsoft
	- Natural Intelligence
	- *Companies we don't even know about*

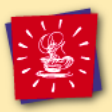

#### **Overview**

- Class file format
- Object format
- Memory layout
- Instruction Set
- Security
- Security Manager
- Garbage collection
- Native methods
- Class loading
- Threads and monitors

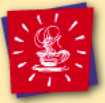

# **Class File (External)**

- Machine independent
	- "Stream of bytes"
	- No byte sex dependency
	- No pointer size dependency
- Constant Pool
- Attributes
- http://java.sun.com/newdocs.html

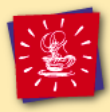

## **Class Format (Internal)**

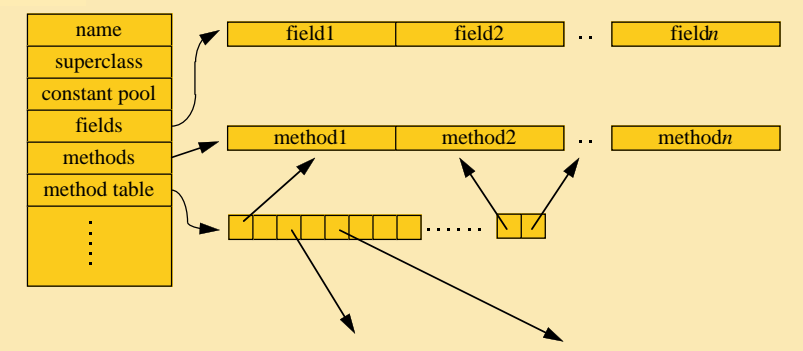

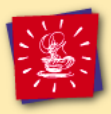

# **Field Information**

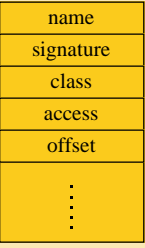

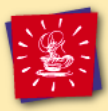

#### **Method Block**

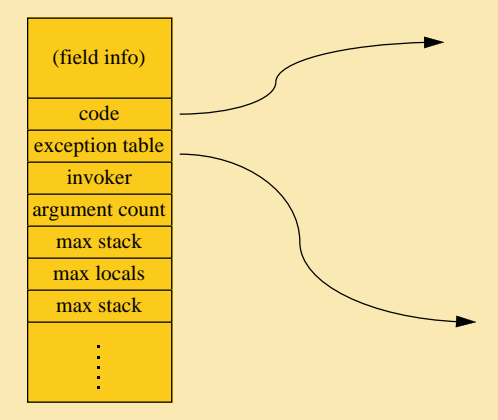

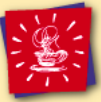

### **Memory Areas**

- Malloc'ed space
	- Methods, classes
	- Random data structures
- Java heap
	- Handle space
	- Object space
- Moving more stuff to the Java heap

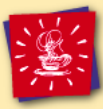

# **Java Heap Layout**

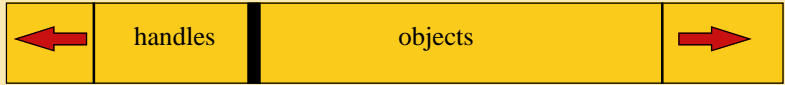

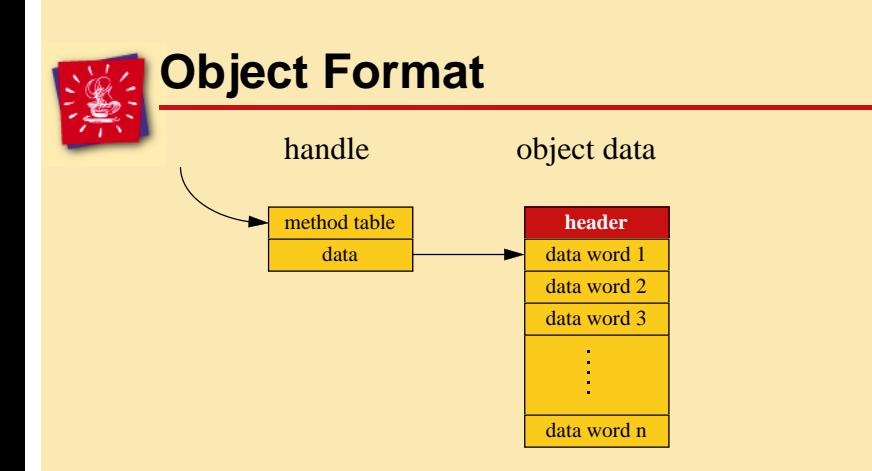

• Java objects refer to other objects via handles

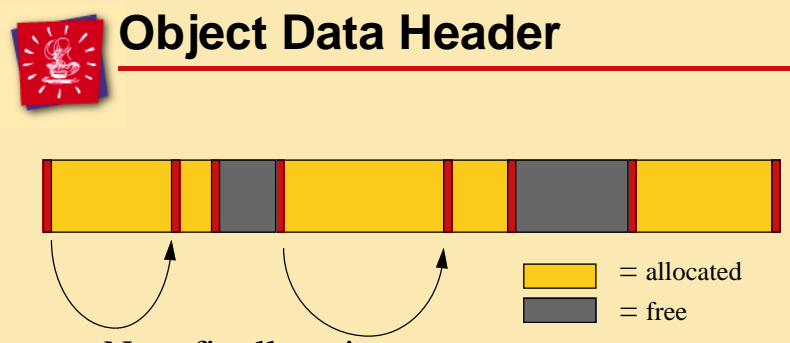

- Next fit allocation
- Both allocated and free space kept in linked list
- (Handle allocation, however, is trivial)

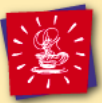

## **Instruction Set**

- Instructions are typed
- Operate on the stack and local variables
- Non-orthogonal
- All arithmetic operations use the stack

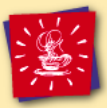

# **Instruction Set (cont.)**

- The Java Virtual Machine is not:
	- The world's greatest virtual machine
- We wanted the Java Virtual Machine instruction set to be:
	- Easy to verify
	- Easy to compile
	- Easy to interpret
	- Portable
	- Contain extensive type information

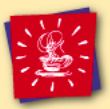

# **Instruction Categories**

- Load/store local variable
- Arithmetic and type conversion
- Conditional/unconditional branch
- Object creation and manipulation
- Array creation and manipulation
- Method invocation
- Stack manipulation

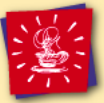

#### **Execution**

- • Stack machine model
	- One Java stack per thread
	- Java stack contains *frames*
	- All instructions use the *operand stack*
	- Local variables are per method invocation
	- Method invocation arguments are pushed on the operand stack
	- Separate (per thread) "C" stack

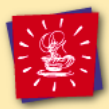

#### **Java Stack Frames**

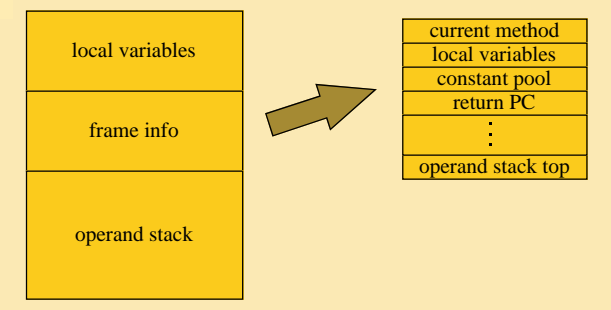

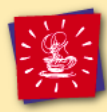

# **Java Stack Frames (cont.)**

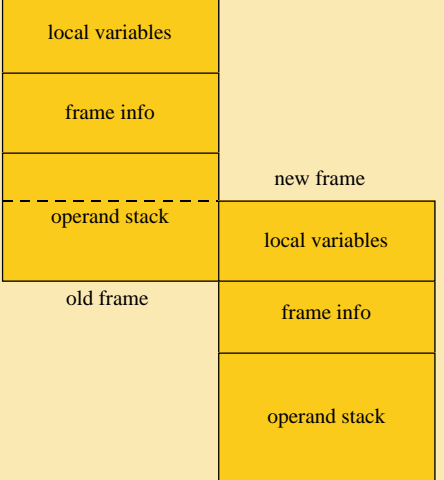

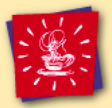

## **Linking, Loading, and Initialization**

- Class files are loaded as needed
- Class files are loaded from the same source as the code requesting the class
- Several stage process

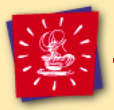

# **Constant Pool Resolution**

- All references to string's, methods, fields, and (most) constants are done through the constant pool
- References are initially symbolic
- References are "snapped" the first time an instruction is executed

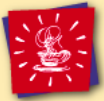

# **Constant Pool (cont.)**

• Causes new classes to be loaded, as necessary

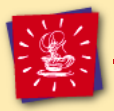

#### **Security**

- Low-level security
	- The definition of the language
	- The verifier
- High-level security
	- The Security Manager

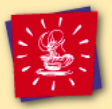

# **When Is the Verifier Run?**

- Any class files that comes from an untrusted source (such as the network)
- Not on class files that come from your local disk
- Choice really depends on your interpreter or browser and on your security requirements

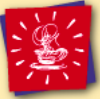

#### **Why a Verifier?**

- Hostile compilers (or just broken ones)
- Improve the speed of the interpreter
- Protect against changing APIs
- Protect against stack overflow, underflow, etc.

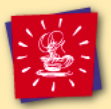

## **Verifier Passes**

- 1. Check the class files syntactically
- 2. Check the class files semantically
- 3. Check the bytes codes
- 4. Runtime checks [optimization]

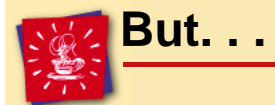

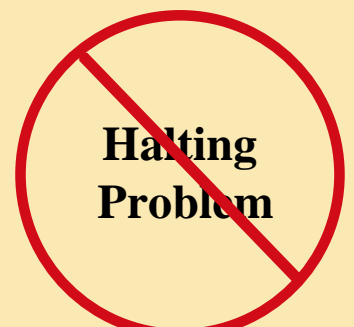

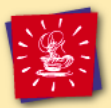

# **Java High-Level Security**

- Code that is downloaded over the Net is *untrusted*
- The Java language runs untrusted code in a trusted environment
- The Security Manager keeps a watchful eye on untrusted code

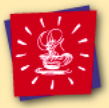

# **The Security Manager**

- The Security Manager is the cop:
	- Implements *security policies*
	- Throughout the system, security checks are done at sensitive points
	- The system's Security Manager performs those checks

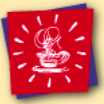

## **What Does it Protect?**

- The Security Manager *restricts access* to:
	- The file system
	- The network
	- Other dangerous runtime calls:
		- Setting the Security Manager
		- Exiting
		- Executing programs

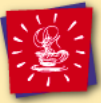

## **How Does it Work?**

- The Security Manager can:
	- Scan the stack
	- Check the caller's:
		- Thread group
		- Namespace
		- Digital signature
- Or anything else: *it's extensible*!
- You can provide your own

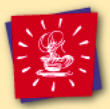

# **Forthcoming: Signed Classes**

- 1. User declares *trusted entity*
- 2. Entity *signs* Java-powered applet or application
- 3. Applet or application is now trusted, and thus granted *more privileges*
- Java-based technology enables *true internet applications*!

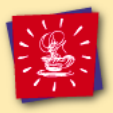

# **Garbage Collection**

- Three causes of garbage collection
	- Synchronous
	- Asynchronous
		- (Not always as useful as you might think)
	- Explicit

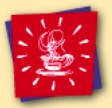

#### **GC Buzzwords**

- Conservative or Exact?
- Compacting or Non-compacting?
- Generational?
- "Stop and Copy"?
- Real-time?

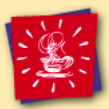

## **Sun's Garbage Collector**

Sun's garbage collector is: partially conservative, optionally compacting, non-generational, stop and copy, and generally pretty fast

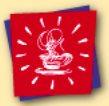

#### **Finalization**

- A generalization of garbage collection
- Normally asynchronous, may be synchronous
- Guarantees?

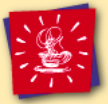

## **Possible New Stuff**

- Better low-memory behavior
- Heap contraction (staying small)
- Class garbage collection
- Tunable garbage collection
- Garbage collector "plug ins"
- Better algorithms (faster, generational, etc.)

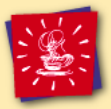

## **Native Methods**

- Declaring native methods in the Java language
- Defining native methods in C
- The "javah" glue
- Dynamic linking at runtime

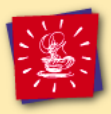

## **Declaring Native Methods in Java:**

#### public native int read();

#### public static native double sin(double x);

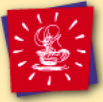

. . .

}

# **Defining Native Methods in C**

#include "java\_io\_FileInputStream.h"

long java io FileInputStream read( Hjava io FileInputStream \*this) {

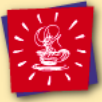

# **Defining Native Methods in C**

#include "java\_lang\_Math.h"

double java\_lang\_Math\_sin( Hjava lang Math \*this, double f) { return sin(f) }

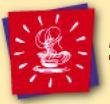

#### **javah**

- To generate .h include files
- \$ javah -stubs java.lang.FileInputStream
- To generate "glue" files
- \$ javah

java.lang.FileInputStream

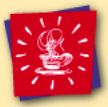

# **Runtime Dynamic Linking**

- The "glue" file generated by javah must be included in the shareable library or dll
- What happens internally

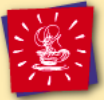

## **Class Loading**

- System classes
- The ClassLoader class
	- Used by HotJava to download classes over the network
	- Can be used by sophisticated applets to create classes "on the fly"

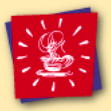

#### **Threads**

- Priority preemptive
	- Not guaranteed time-sliced
- Use platform facilities when possible
- Don't specify what we can't deliver
- Program defensively

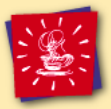

# **Threads Implementations**

- Solaris
- Windows 95/Windows NT
- MacOS

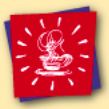

#### **Monitors**

- Java's synchronization primitive
- Use platform facilities
- Monitor cache
- Implementations
	- Solaris
	- Windows 95/Windows NT
	- MacOS

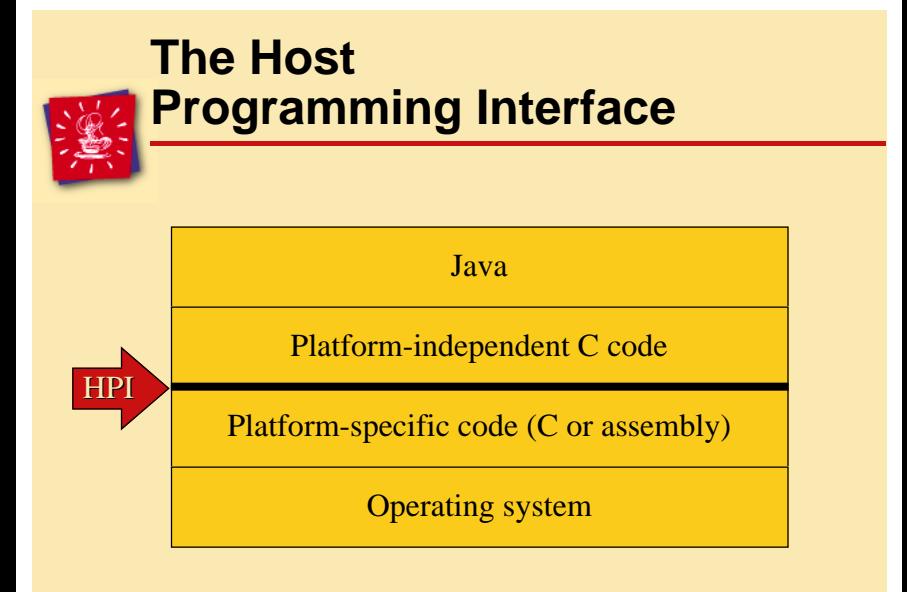

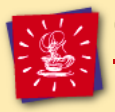

#### **Conclusions**

- The Java Virtual Machine
	- Synthesis of successful ideas from other languages and other projects
	- Designed to meet a goal, not to be aesthetically pure

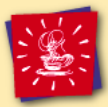

## **For More Information. . . .**

*The Java Virtual Machine Specification*, by Tim Lindholm and Frank Yellin

*The Java Language Specification*, by James Gosling, Bill Joy, and Guy Steele

http://java.sun.com/newdocs.html

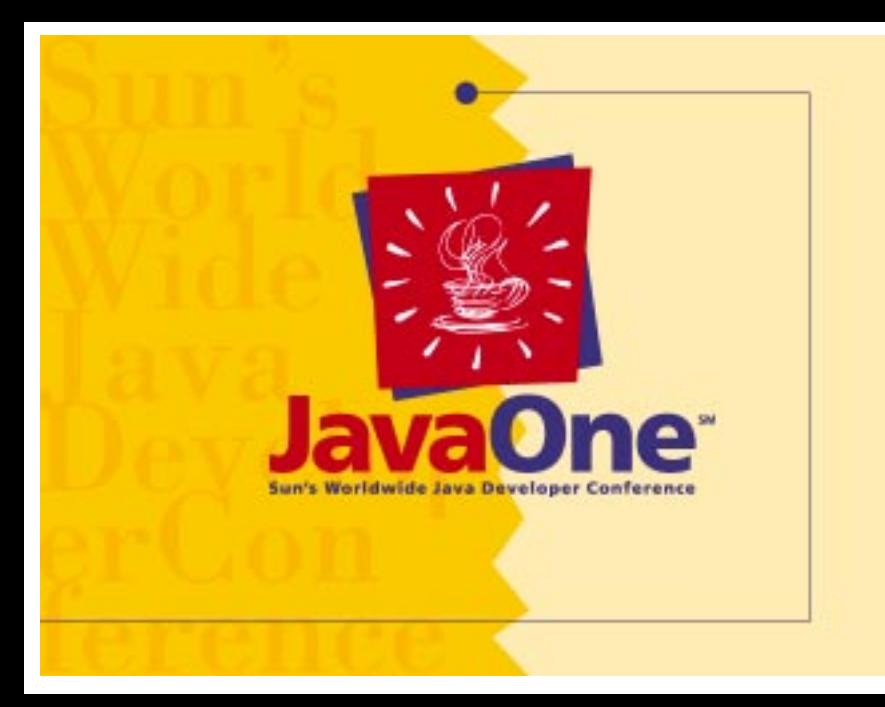